## SAP ABAP table IHC DB PN {Source Document for Incoming Payment Orders}

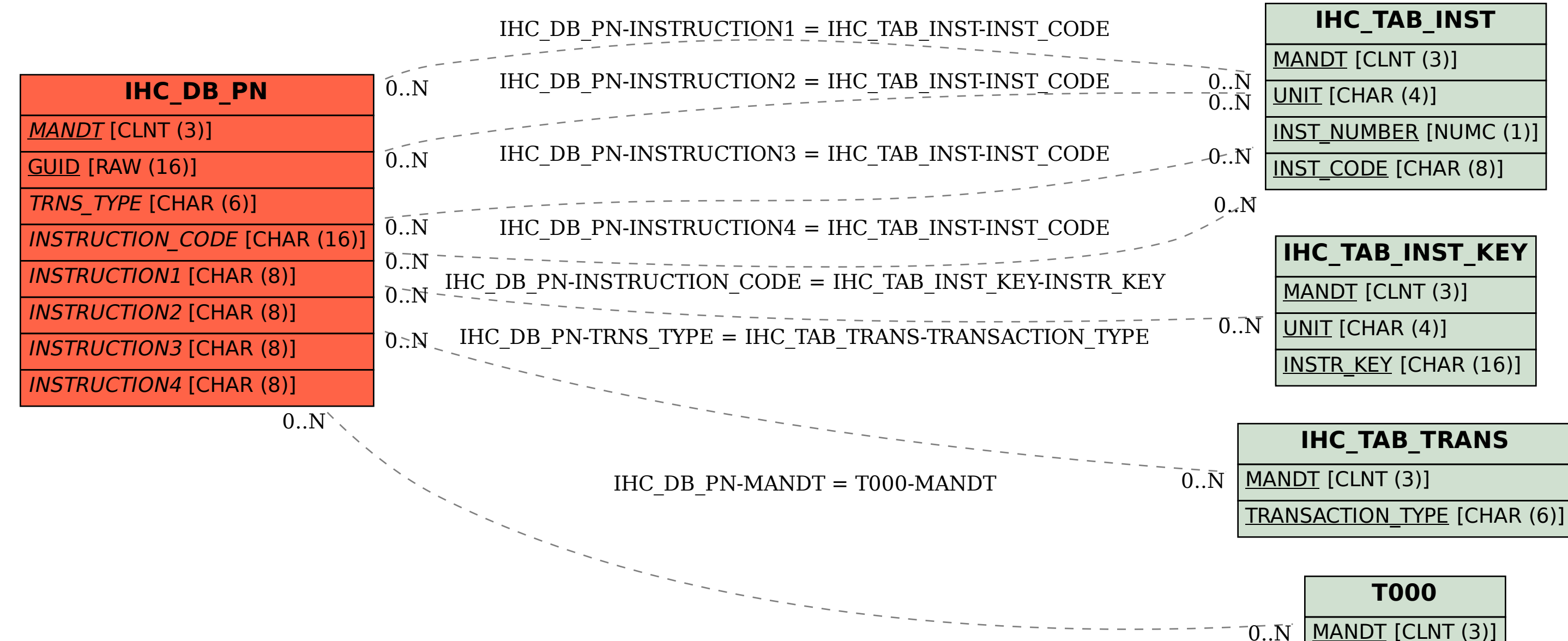